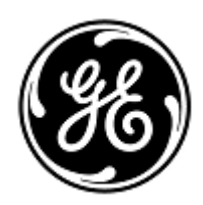

## **PILNE ZAWIADOMIENIE DOTYCZĄCE BEZPIECZEŃSTWA**

## GE Healthcare

3000 N. Grandview Blvd. - W440 Waukesha, WI 53188 USA

Znak wewn. GE Healthcare: FMI 85450

29 maja 2019

Do: Osoby kierujące szpitalem/zarządzające ryzykiem Dyrektor/kierownicy oddziałów radiologii Ordynator oddziału radiologii Administrator PACS Dyrektor działu informatycznego

DOTYCZY: W produktach Centricity PACS-IW wersje od 3.6.0 do 3.7.3.9 SP1, SP2, SP3 oraz 3.7.3 SPa10 istnieje ryzyko, że jedna lub większa liczba "serii obrazów" (np. wszystkie obrazy w ramach jednego zestawu) nie zostanie dołączona do badania bez wyświetlenia ostrzeżenia w programie.

*Niniejszy dokument zawiera ważne informacje dotyczące dalszego bezpiecznego i prawidłowego korzystania z produktu. Prosimy upewnić się, że wszyscy użytkownicy w Państwa jednostce zapoznali się z treścią niniejszego powiadomienia dot. bezpieczeństwa wraz z zalecanymi działaniami. Ten dokument należy przechowywać w aktach.*

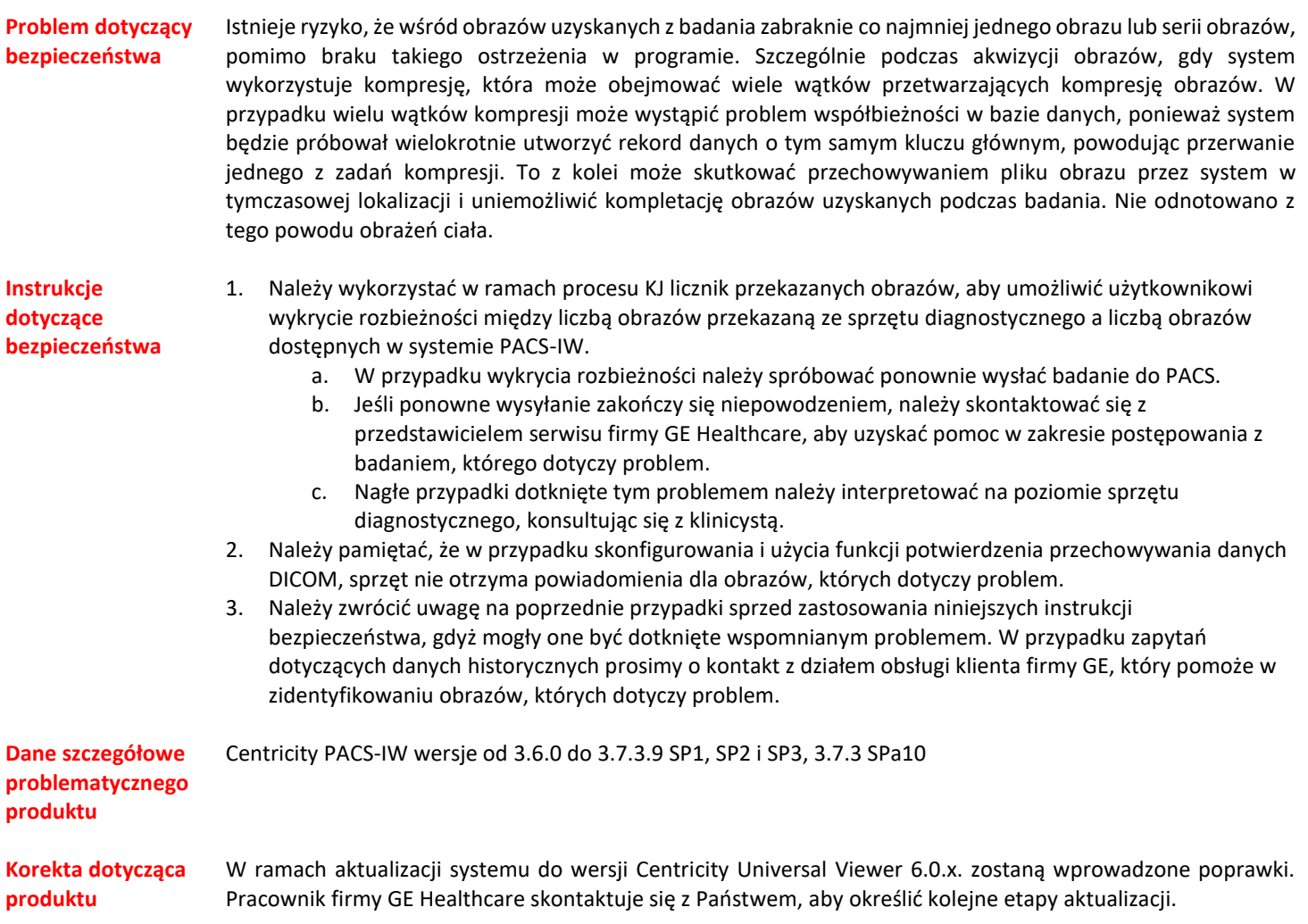

**Informacje kontaktowe** W razie jakichkolwiek pytań związanych z powyższą "Informacją dotyczącą bezpieczeństwa produktu" bądź z określeniem zakresu objętych nią produktów, uprzejmie prosimy o kontakt z lokalnym przedstawicielem sprzedaży lub serwisu GE. +49- 175 934 1199 [gerwald.steiger@med.ge.com](mailto:gerwald.steiger@med.ge.com)

GE Healthcare potwierdza, iż niniejszy dokument został przekazany do wiadomości odpowiednich organów państwowych.

Pragniemy zapewnić, że utrzymanie wysokiego poziomu bezpieczeństwa stanowi dla nas najwyższy priorytet. W przypadku jakichkolwiek pytań, prosimy o natychmiastowy kontakt.

Dziękujemy!

nsr

James W. Dennison Vice President - Quality Assurance GE Healthcare

 $\mathbb{Z}$ 

Jeff Hersh, PhD MD Chief Medical Officer GE Healthcare

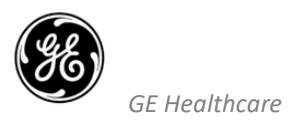

## **POTWIERDZENIE OTRZYMANIA INFORMACJI O URZĄDZENIU MEDYCZNYM ODPOWIEDŹ JEST WYMAGANA**

**Prosimy o wypełnienie tego formularza i odesłanie go do GE Healthcare niezwłocznie po otrzymaniu, nie później niż 30 dni od otrzymania. Będzie to oznaczać potwierdzenie otrzymania i zapoznania się z Powiadomieniem o korekcie wyrobu medycznego nr ref. 85450.** 

Imię i nazwisko Klienta/odbiorcy przesyłki: \_\_\_\_\_\_\_\_\_\_\_\_\_\_\_\_\_\_\_\_\_\_\_\_\_\_\_\_\_\_\_\_\_\_\_\_\_\_\_\_\_\_\_\_\_\_\_\_\_\_\_\_\_\_\_\_\_\_\_\_\_\_\_\_\_\_\_\_\_\_\_\_\_\_

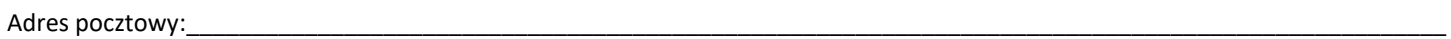

Miasto/Województwo/Kod pocztowy/Kraj: \_\_\_\_\_\_\_\_\_\_\_\_\_\_\_\_\_\_\_\_\_\_\_\_\_\_\_\_\_\_\_\_\_\_\_\_\_\_\_\_\_\_\_\_\_\_\_\_\_\_\_\_\_\_\_\_\_\_\_\_\_\_\_\_\_\_\_\_\_\_\_\_\_\_

Adres e-mail: \_\_\_\_\_\_\_\_\_\_\_\_\_\_\_\_\_\_\_\_\_\_\_\_\_\_\_\_\_\_\_\_\_\_\_\_\_\_\_\_\_\_\_\_\_\_\_\_\_\_\_\_\_\_\_\_\_\_\_\_\_\_\_\_\_\_\_\_\_\_\_\_\_\_\_\_\_\_\_\_\_\_\_\_\_\_\_\_\_\_\_\_\_\_\_\_\_\_

Numer telefonu: \_\_\_\_\_\_\_\_\_\_\_\_\_\_\_\_\_\_\_\_\_\_\_\_\_\_\_\_\_\_\_\_\_\_\_\_\_\_\_\_\_\_\_\_\_\_\_\_\_\_\_\_\_\_\_\_\_\_\_\_\_\_\_\_\_\_\_\_\_\_\_\_\_\_\_\_\_\_\_\_\_\_\_\_\_\_\_\_\_\_\_\_\_\_\_

Potwierdzamy otrzymanie i przyjęcie do wiadomości informacji zawartych w załączonym Powiadomieniu o wyrobie medycznym oraz podjęcie obecnie i w przyszłości odpowiednich działań zgodnie z treścią tego powiadomienia.

## **Na formularzu należy umieścić imię i nazwisko osoby odpowiedzialnej za uzupełnienie tego formularza.**

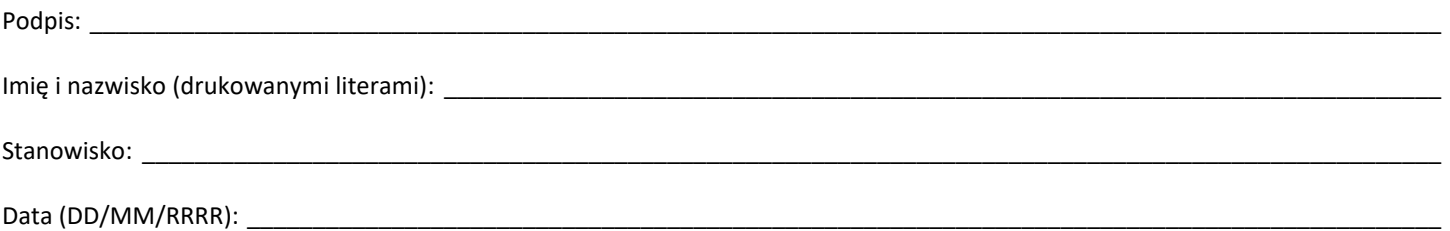

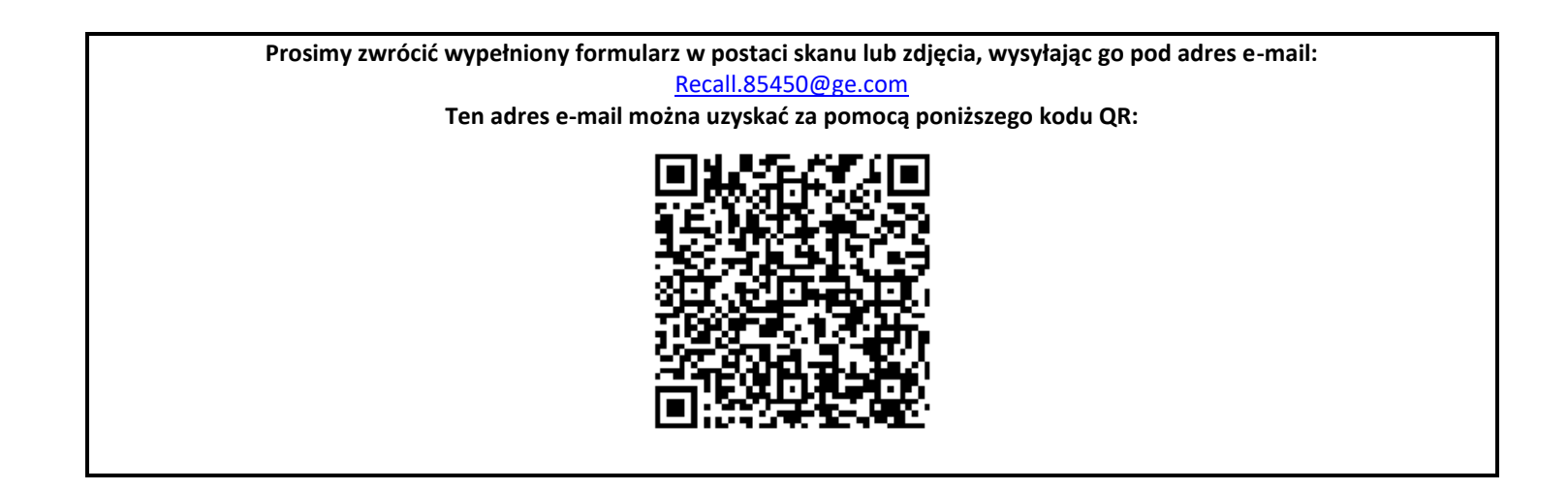